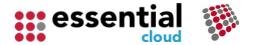

# Worksheet Reference Guide

This worksheet supports the Essential Application Landscape view – documentation for the view can be found here -

https://university.enterprise-architecture.org/application-landscape

The assumption is that you have captured your Composite Application data in the Essential Foundation spreadsheet. This means that when you open this spreadsheet it will pre-populate the following sheet to allow you to select from it:

REF Applications (Composite Application Provider)

Note: - we recommend you don't add data to this worksheet but update the repository or use Launchpad to add this data.

The following worksheets are included in the spreadsheet for data capture and import:

### **Business Performance Measures**

This sheet is used to capture the assessment for an application against a specific measure with the date of the assessment, the performance measure category and the service quality value obtained. There are different performance measure types. This sheet is for capturing the Business Performance Measures.

| Field                   | Description                                               | Field Type |
|-------------------------|-----------------------------------------------------------|------------|
| Application             | Select the name of the Application                        | Dropdown   |
| Measures                | Select the name of the categorisation scheme for Business | Dropdown   |
| Category                | Performance Measures                                      |            |
| <b>Business Service</b> | Select the value of a Business Service Quality in the     | Dropdown   |
| Quality Value           | specification of how a service is provided.               |            |
| Measure Date            | Add the date of the assessment – note this must be in ISO | Free Text  |
|                         | format – yyyy-mm-dd                                       |            |

### **Info Performance Measures**

This sheet is used to capture measures conducted and the date of the assessment for a given application, the performance measure category and the service quality value obtained. There are different performance measure types. This sheet is for capturing the Information Performance Measures.

| Field           | Description                                                  | Field Type |
|-----------------|--------------------------------------------------------------|------------|
| Application     | Select the name of the Application                           | Dropdown   |
| Measures        | Select the name of the categorisation scheme for information | Dropdown   |
| Category        | performance measures                                         |            |
| Information     | Select the value of an Information Service Quality in the    | Dropdown   |
| Service Quality | specification of how a service is provided.                  |            |
| Value           |                                                              |            |
| Measure Date    | Add the date of the assessment – note this must be in ISO    | Free Text  |
|                 | format – yyyy-mm-dd                                          |            |

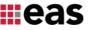

### **App Performance Measures**

This sheet is used to capture measures conducted and the date of the assessment for a given application, the performance measure category and the service quality value obtained There are different performance measure types. This sheet is for capturing the Application Performance Measures.

| Field           | Description                                               | Field Type |
|-----------------|-----------------------------------------------------------|------------|
| Application     | Select the name of the Application                        | Dropdown   |
| Measures        | Select the name a categorisation scheme for information   | Dropdown   |
| Category        | performance measures                                      |            |
| Information     | Select the value of a Application Service Quality in the  | Dropdown   |
| Service Quality | specification of how a service is provided.               |            |
| Value           |                                                           |            |
| Measure Date    | Add the date of the assessment – note this must be in ISO | Free Text  |
|                 | format – yyyy-mm-dd                                       |            |

# **Technology Performance Measures**

This sheet is used to capture measures conducted and the date of the assessment for a given application, the performance measure category and the service quality value obtained There are different performance measure types. This sheet is for capturing the Technology Performance Measures.

| Field           | Description                                               | Field Type |
|-----------------|-----------------------------------------------------------|------------|
| Application     | Select the name of the Application                        | Dropdown   |
| Measures        | Select the name a categorisation scheme for Information   | Dropdown   |
| Category        | Performance Measures                                      |            |
| Information     | Select the value of a Technology Service Quality in the   | Dropdown   |
| Service Quality | specification of how a service is provided.               |            |
| Value           |                                                           |            |
| Measure Date    | Add the date of the assessment – note this must be in ISO | Free Text  |
|                 | format – yyyy-mm-dd                                       |            |

#### **Business Service Quals**

This sheet is used to capture the Business Service Qualities you wish to measure your applications against, for example Business Fit. There are different service quality types for the different layers.

| Field       | Description                                                      | Field Type |
|-------------|------------------------------------------------------------------|------------|
| ID          | Unique ID                                                        | Free Text  |
|             | Ensure you add an ID for each instance – you can create an ID,   |            |
|             | for example, BSQ1, but you must ensure it is unique              |            |
| Full Name   | Name of the Business Service Quality, for example, Business Fit  | Free Text  |
| Label       | A label for the Business Service Quality in the specification of | Free Text  |
|             | how a service is provided. This is usually the same as the Name  |            |
| Description | Description of the Service Quality                               | Free Text  |
| Sequence No | Dictates the sequence that the service quality appears within    | Free Text  |
|             | the view                                                         |            |

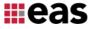

| Weighting | Score the Service Quality from 0 to 10 | Free Text |
|-----------|----------------------------------------|-----------|
|-----------|----------------------------------------|-----------|

# **Business Service Quals Values**

This sheet is used to capture the allowable Values for each service quality, for example, poor, good, excellent. This sheet is for capturing the Business Service Qualities Values.

| Field           | Description                                                       | Field Type |
|-----------------|-------------------------------------------------------------------|------------|
| ID              | Unique ID                                                         | Free Text  |
|                 | Ensure you add an ID for each instance – you can create an ID,    |            |
|                 | for example, BSQV1, but you must ensure it is unique              |            |
| Service Quality | Select the name of the Business Service Quality                   | Dropdown   |
| Value           | Assign the Business Service Quality Value, for example, High,     | Free Text  |
|                 | Medium or Low                                                     |            |
| Description     | Add a description of the Service Quality Value                    | Free Text  |
| Sequence No     | Dictates the sequence that the service quality value appears      | Free Text  |
|                 | within the view                                                   |            |
| Colour          | A traffic light colour scheme system has been pre-populated.      | Free Text  |
|                 | You can define a colour scheme of choice if preferred             |            |
| Score           | Score for the Service Quality Value, for example 10 - for High, 5 | Free Text  |
|                 | for Medium and 1 for Low                                          |            |

#### **Information Service Quals**

This sheet is used to capture the Information Service Qualities you wish to measure applications against, for example Timeliness. There are different service quality types for the different layers.

| Field       | Description                                                      | Field Type |
|-------------|------------------------------------------------------------------|------------|
| ID          | Unique ID                                                        | Free Text  |
|             | Ensure you add an ID for each instance – you can create an ID,   |            |
|             | for example, ISQ1, but you must ensure it is unique              |            |
| Full Name   | Name of the Information Service Quality, for example,            | Free Text  |
|             | Timeliness                                                       |            |
| Label       | A label for the Information Service Quality in the specification | Free Text  |
|             | of how a service is provided. This is usually the same as the    |            |
|             | name                                                             |            |
| Description | Description of the Service Quality                               | Free Text  |
| Sequence No | Dictates the sequence that the service quality appears within    | Free Text  |
|             | the view                                                         |            |
| Weighting   | Score the Service Quality from 0 to 10                           | Free Text  |

# **Information Service Quals Values**

This sheet is used to capture the allowable Values for each service quality, for example poor, good, excellent. This sheet is for capturing the Information Service Qualities Values.

| Field | Description | Field Type |
|-------|-------------|------------|
| ID    | Unique ID   | Free Text  |

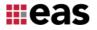

|                 | Ensure you add an ID for each instance – you can create an ID,    |           |
|-----------------|-------------------------------------------------------------------|-----------|
|                 | for example, BSQV1, but you must ensure it is unique              |           |
| Service Quality | Select the name of the Information Service Quality,               | Dropdown  |
| Value           | Assign the Information Service Quality Value, for example High,   | Free Text |
|                 | Medium or Low                                                     |           |
| Description     | Description of the Service Quality Value                          | Free Text |
| Sequence No     | Dictates the sequence that the service quality value appears      | Free Text |
|                 | within the view                                                   |           |
| Colour          | A traffic light colour scheme system has been pre-populated.      | Free Text |
|                 | You can define a colour scheme of choice if preferred             |           |
| Score           | Score for the Service Quality Value, for example 10 - for High, 5 | Free Text |
|                 | for Medium and 1 for Low                                          |           |

# **Application Service Quals**

This sheet is used to capture the Application Service Qualities you wish to specify to measure applications against, for example ESG Rating. There are different service quality types for the different layers.

| Field       | Description                                                         | Field Type |
|-------------|---------------------------------------------------------------------|------------|
| ID          | Unique ID                                                           | Free Text  |
|             | Ensure you add an ID for each instance – you can create an ID,      |            |
|             | for example, ASQ1, but you must ensure it is unique                 |            |
| Full Name   | Name of the Application Service Quality, for example ESG            | Free Text  |
|             | Rating                                                              |            |
| Label       | A label for the Application Service Quality in the specification of | Free Text  |
|             | how a service is provided. This is usually the same as the name     |            |
| Description | Description of the Service Quality                                  | Free Text  |
| Sequence No | Dictates the sequence that the service quality appears within       | Free Text  |
|             | the view                                                            |            |
| Weighting   | Score the Service Quality from 0 to 10                              | Free Text  |

# **Application Service Quals Values**

This sheet is used to capture the allowable Values for each service quality, for example poor, good, excellent. This sheet is for capturing the Application Service Qualities Values.

| Field           | Description                                                    | Field Type |
|-----------------|----------------------------------------------------------------|------------|
| ID              | Unique ID                                                      | Free Text  |
|                 | Ensure you add an ID for each instance – you can create an ID, |            |
|                 | for example, ASQV1, but you must ensure it is unique           |            |
| Service Quality | Select the name of the Application Service Quality             | Dropdown   |
| Value           | Assign the Application Service Quality Value for example High, | Free Text  |
|                 | Medium or Low                                                  |            |
| Description     | Description of the Service Quality Value                       | Free Text  |
| Sequence No     | Dictates the sequence that the service quality value appears   | Free Text  |
|                 | within the view                                                |            |
| Colour          | A traffic light colour scheme system has been pre-populated.   | Free Text  |
|                 | You can define a colour scheme of choice if preferred          |            |

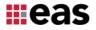

| Score | Score for the Service Quality Value for example 10 - for High, 5 | Free Text |
|-------|------------------------------------------------------------------|-----------|
|       | for Medium and 1 for Low                                         |           |

# **Technology Service Quals**

This sheet is used to capture the Technology Service Qualities you wish to specify to measure applications against, for example Technical Fit. There are different service quality types for different layers.

| Field       | Description                                                        | Field Type |
|-------------|--------------------------------------------------------------------|------------|
| ID          | Unique ID                                                          | Free Text  |
|             | Ensure you add an ID for each instance – you can create an ID,     |            |
|             | for example, TSQ1, but you must ensure it is unique                |            |
| Full Name   | Name of the Technology Service Quality, for example Technical      | Free Text  |
|             | Fit                                                                |            |
| Label       | A label for the Technology Service Quality in the specification of | Free Text  |
|             | how a service is provided. This is usually the same as the name    |            |
| Description | Description of the Service Quality                                 | Free Text  |
| Sequence No | Dictates the sequence that the service quality appears within      | Free Text  |
|             | the view                                                           |            |
| Weighting   | Score the Service Quality from 0 to 10                             | Free Text  |

### **Technology Service Quals Values**

This sheet is used to capture the allowable Values for each service quality, for example poor, good, excellent. This sheet is for capturing the Technology Service Qualities Values.

| Field           | Description                                                     | Field Type |
|-----------------|-----------------------------------------------------------------|------------|
| ID              | Unique ID                                                       | Free Text  |
|                 | Ensure you add an ID for each instance – you can create an ID,  |            |
|                 | for example, TSQV1, but you must ensure it is unique            |            |
| Service Quality | Select the name of the Technology Service Quality               | Dropdown   |
| Value           | Assign the Technology Service Quality Value, for example High,  | Free Text  |
|                 | Medium or Low                                                   |            |
| Description     | Description of the Service Quality Value                        | Free Text  |
| Sequence No     | Dictates the sequence that the service quality value appears    | Free Text  |
|                 | within the view                                                 |            |
| Colour          | A traffic light colour scheme system has been pre-populated.    | Free Text  |
|                 | You can define a colour scheme of choice if preferred           |            |
| Score           | Score for the Service Quality Value 10 - for High, 5 for Medium | Free Text  |
|                 | and 1 for Low                                                   |            |

# **Performance Measures Categories**

This sheet is used to capture the Performance Measures Categories you wish to specify to measure applications against, for example Business Fit, Technical Fit, ESG Rating. You can define categories for architecture layers. This sheet is for capturing the performance measures for the business, information, application, and technology layer and assigning them to the corresponding class.

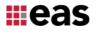

| Field         | Description                                                    | Field Type |
|---------------|----------------------------------------------------------------|------------|
| ID            | Unique ID                                                      | Free Text  |
|               | Ensure you add an ID for each instance – you can create an ID, |            |
|               | for example, PMC1, but you must ensure it is unique            |            |
| Full Name     | Name of the Performance Measure Category, for example          | Free Text  |
|               | Business Fit, Technical Fit, ESG Rating                        |            |
| Label         | A label for the Performance Measure Category. This is usually  | Free Text  |
|               | teh same as the name                                           |            |
| Description   | Description of the Performance Measure Category                | Free Text  |
| Sequence No   | Dictates the sequence that the Performance Measure Category    | Free Text  |
|               | appears within the view                                        |            |
| Performance   | Select the Performance Measure Class from the following:       | Drop down  |
| Measure Class | <ul> <li>Business_Performance_Measure</li> </ul>               |            |
|               | <ul> <li>Information_Performance_Measure</li> </ul>            |            |
|               | <ul> <li>Application_Performance_Measure</li> </ul>            |            |
|               | Technology_Performance_Measure                                 |            |

# **Perf Measure Cat 2 Class**

This sheet is used to capture the Essential Meta Model Classes that the Performance Measures Categories apply to. You must map each Performance Measure Category to the metaclass you wish to assess.

| Field       | Description                                                                                                    | Field Type |
|-------------|----------------------------------------------------------------------------------------------------|------------|
| Performance | Select the Performance Measure Category                                                                              | Dropdown   |
| Measure     |                                                                                                    |            |
| Category    |                                                                                                    |            |
| Meta-Class  | Select the Meta Class (Composite_Application_Provider, Application_Provider or Application_Provider_Interface) which | Dropdown   |
|             | the Performance Measure Category maps to                                                                             |            |

# Perf Measure Cat 2 SQ Map

This sheet is used to capture the Service Quality to Performance Measure Category mapping You must map each Performance Measure Category to each architecture layer Service Quality defined.

| Field            | Description                                                  | Field Type |
|------------------|--------------------------------------------------------------|------------|
| Performance      | Select the Performance Measure Category                      | Dropdown   |
| Measure          |                                                              |            |
| Category         |                                                              |            |
| Business Service | Select the Business Service Quality which the Performance    | Dropdown   |
| Quality          | Measure Category maps to                                     |            |
|                  | Note: There must be ONE PER ROW ONLY                         |            |
| Technology       | Select the Technology Service Quality which the Performance  | Dropdown   |
| Service Quality  | Measure Category maps to                                     |            |
|                  | Note: There must be ONE PER ROW ONLY                         |            |
| Information      | Select the Information Service Quality which the Performance | Dropdown   |
| Service Quality  | Measure Category maps to                                     |            |
|                  | Note: There must be ONE PER ROW ONLY                         |            |

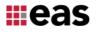

| Application     | Select the Application Service Quality which the Performance | Dropdown |
|-----------------|--------------------------------------------------------------|----------|
| Service Quality | Measure Category maps to                                     |          |
|                 | Note: There must be ONE PER ROW ONLY                         |          |

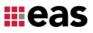